## **Calculate Service Charges**

This screen is used to calculate the service charge for overdue invoices.

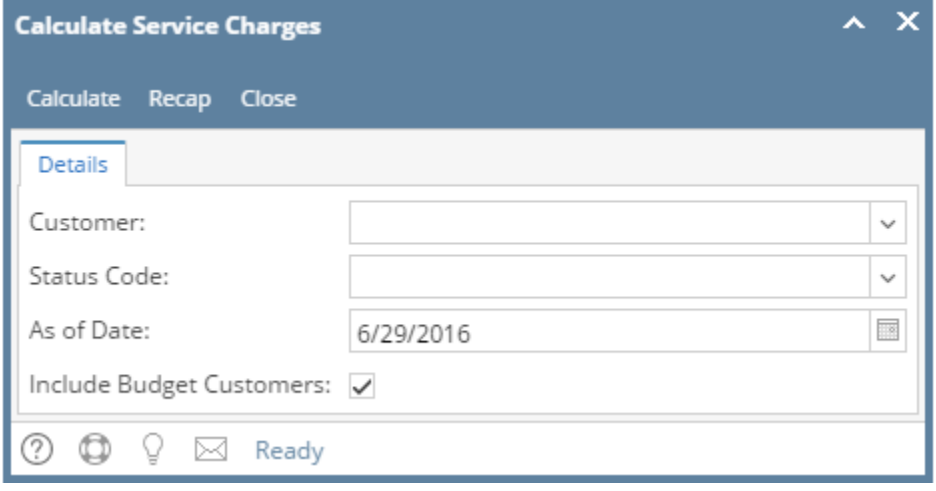

## Pages

- [How to Setup Service Charge](https://help.irelyserver.com/display/DOC/How+to+Setup+Service+Charge)
- [How to Calculate Service Charge](https://help.irelyserver.com/display/DOC/How+to+Calculate+Service+Charge)
- [How to View and Post Service Charge Invoice](https://help.irelyserver.com/display/DOC/How+to+View+and+Post+Service+Charge+Invoice)
- [How to View Service Charge Recap](https://help.irelyserver.com/display/DOC/How+to+View+Service+Charge+Recap)
- [How to Forgive Service Charge Invoice](https://help.irelyserver.com/display/DOC/How+to+Forgive+Service+Charge+Invoice)